# **Medida experimental y modelado matemático de módulos fotovoltaicos**

#### *Raúl Castillo Meraz*

Instituto de Investigación en Comunicación Óptica, Universidad Autónoma de San Luis Potosí, Av. Karakorum 1470 lomas 4a, C.P. 78210, San Luis Potosí, S.L.P., México *raulcastillom1@hotmail.com* 

#### *Roberto Carlos Martínez Montejano*

Instituto de Investigación en Comunicación Óptica, Universidad Autónoma de San Luis Potosí, Av. Karakorum 1470 lomas 4a, C.P. 78210, San Luis Potosí, S.L.P., México  *rc.montejano@gmail.com* 

#### *Isaac Campos Cantón*

Universidad Autónoma de San Luis Potosí, Facultad de Ciencias, Álvaro Obregón 64, Col. Centro, C.P. 7800, San Luis Potosí, S.L.P., México *icampos@fc.uaslp.mx* 

#### *Misael Francisco Martínez Montejano*

Departamento de Investigación y Desarrollo, Alstom Power inc. Birr, Suiza *misaelfco.martinez@gmail.com* 

## **Resumen**

En la actualidad, las celdas solares fotovoltaicas de silicio se han convertido en un medio muy utilizado para la generación de energía eléctrica. Uno de los problemas principales de estos elementos es la baja eficiencia de conversión energética y la elevada inversión inicial que se requieren para la puesta en marcha de un sistema de generación fotovoltaica. Por esta razón, es necesario realizar una estimación previa de la energía que se obtendrá a partir de los paneles en una determinada zona geográfica antes de su implementación y así apreciar la relación costo-beneficio para tomar la decisión adecuada. El presente trabajo se enfoca en la medida experimental de un módulo fotovoltaico de prueba en San Luis Potosí, con objeto de analizar y comparar el

comportamiento de los diferentes modelos existentes en la literatura para las celdas solares fotovoltaicas.

**Palabra(s) Clave(s):** celda fotovoltaica, eficiencia, irradiancia, modelado, potencia eléctrica.

## **1. Introducción**

La demanda energética mundial ha ido en crecimiento acelerado en los últimos años provocando que el uso de fuentes alternativas de energía haya aumentado en las últimas décadas. La demanda energética en 2005 fue de 15 Peta-Watt por hora y la mayor parte de esta energía provino del petróleo y sus derivados [1].

En este contexto es importante remarcar que el petróleo, carbón y derivados son las fuentes de energía más utilizadas debido a su bajo costo de producción y su abundancia en el planeta Tierra. Sin embargo, estas fuentes de energía son excesivamente contaminantes y tienen un alto impacto en el calentamiento global; por este motivo, los gobiernos han impulsado políticas para disminuir su uso y dar paso a la utilización de fuentes de energías renovables que sean más amigables con el medio ambiente.

En la figura 1 se puede visualizar la evolución de los diferentes tipos de energía a nivel mundial desde 2005 hasta el 2035. Es notable el hecho de que las energías renovables podrían posicionarse como la segunda fuente de energía solo por debajo del carbón del cual aún quedan vastas reservas a nivel mundial [1].

La posición geográfica de México es privilegiada respecto a radiación solar al encontrarse en el hemisferio norte entre los 32° 43' y 14° 32' de Latitud Norte y entre los 118° 22' y 86° 42' de Longitud Oeste. Debido a su ubicación, México recibe un promedio de entre 4 y 6 KWh/m2 de irradiancia global horizontal al día [2].

Particularmente, la región centro de México recibe un promedio de 5.5 kWh/m<sup>2</sup> al día encontrándose entre las regiones de mayor incidencia de radiación solar. El estado de San Luís Potosí se ubica en esta región y se localiza exactamente en la línea del Trópico de Cáncer entre los 24° 10' y 21° 100' de Latitud Norte y entre los 98° 20' y 102° 18' de Longitud Oeste. Además de su posición geográfica, San Luís Potosí reporta una temperatura promedio de 32 °C al año haciendo de este estado, una buena opción para el desarrollo e investigación de tecnologías basadas en energía solar.

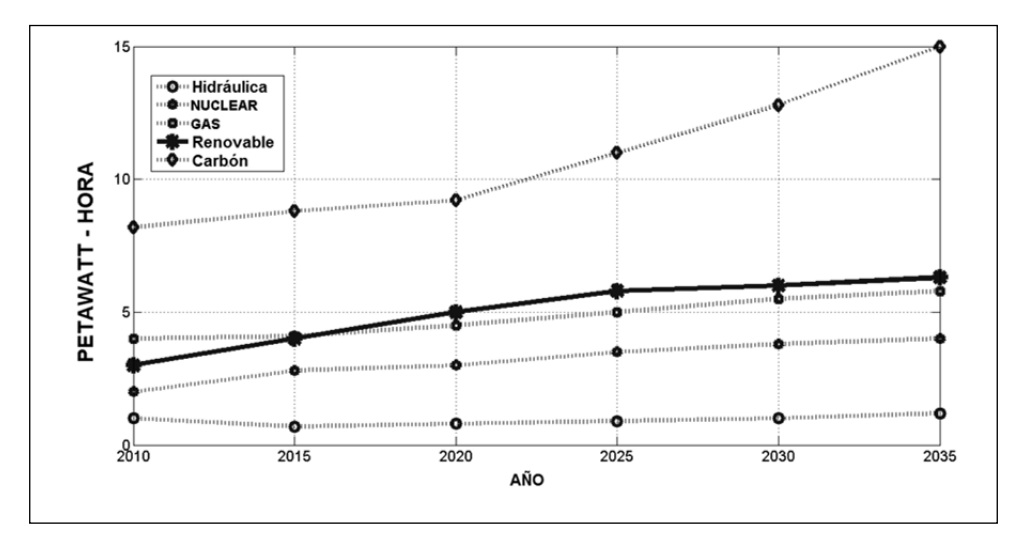

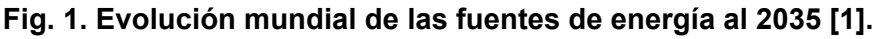

En este trabajo se describe la caracterización y simulación numérica de un módulo fotovoltaico de baja potencia bajo las condiciones presentadas en la ciudad de San Luís Potosí, San Luís Potosí durante el verano de 2013. Se realizaron mediciones experimentales del voltaje, corriente y potencia eléctrica entregada por el módulo fotovoltaico y posteriormente se hizo un comparativo entre los modelos utilizados para simulación numérica existentes en la literatura así como la comparativa del nuevo modelo dinámico propuesto en este documento. Posteriormente se hizo una estimación de cuanta potencia eléctrica nos entregaría el panel en otras ciudades como Ciudad Valles y Matehuala bajo las condiciones de temperatura e irradiancia propias de cada una de estas regiones.

A continuación se presenta un resumen de lo que se tratará a lo largo de cada una de las secciones de este trabajo. En la sección uno se presenta una introducción sobre el panorama energético a nivel mundial. En la sección dos se describen tres modelos clásicos de celda fotovoltaica basados en un único diodo. En la sección tres se presentan los resultados de las mediciones experimentales realizadas con el panel de prueba en la ciudad de San Luís Potosí, San Luís Potosí en el Verano de 2013. En la sección cuatro se muestran los resultados de las simulaciones numéricas llevadas a cabo en MATLAB®/SIMULINK® para cada uno de los modelos clásicos mediante la herramienta de simulación propuesta en este trabajo así como la comparación del comportamiento de los modelos respecto a potencia eléctrica generada y la predicción de este último parámetro en otras ciudades. Por último, en la sección cinco se presenta una breve discusión y un conjunto de conclusiones sobre el presente trabajo.

### **2. Modelado clásico de celdas solares fotovoltaicas**

En esta sección se analizarán los 3 modelos clásicos existentes en la literatura para el estudio de las celdas solares fotovoltaicas [5], [6] y [7].

En la figura 2 se presenta el modelo más sencillo para representar una celda solar fotovoltaica que consta de una fuente de corriente dependiente de la luz solar y un diodo de silicio en paralelo. Este modelo se conoce como "modelo ideal" dado que no toma en cuenta las pérdidas por fugas de corriente a tierra y contactos óhmicos del material.

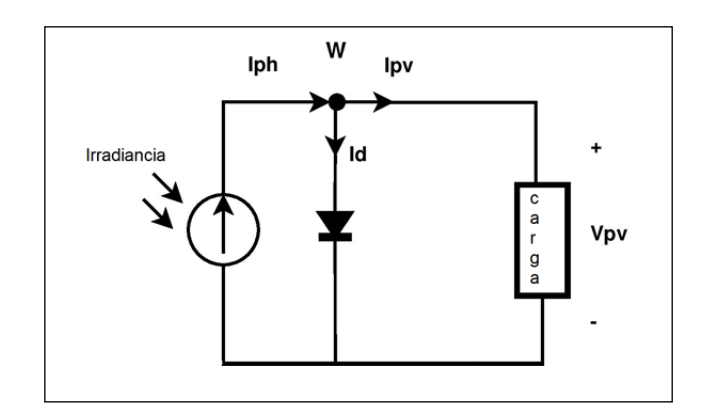

 **Fig. 2. Modelo ideal de una celda solar sin pérdidas.** 

La ecuación característica para este modelo puede obtenerse a partir de la aplicación de la Ley de Corrientes de Kirchkoff en el nodo W del circuito de la figura 2.

$$
I_{pv} = I_{cell} = I_{PH} - I_D
$$
 (1)

Dónde:

$$
I_D = I_S (e^{\frac{qV_{pv}}{AKT_{cell}}} - 1)
$$
 (2)

 $I_D$  = Corriente en el diodo (A) *I<sub>S</sub>* = Corriente de saturación inversa en el diodo (A) *V<sub>PV</sub>* = *V<sub>CELL</sub>* = Voltaje fotovoltaico (V)  $q =$  Carga del electrón (1.602 x 10<sup>-19</sup> Coulomb) *A* = Factor de idealización del diodo (silicio ≈ 1.2)  $K$  = Constante de Boltzmann (1.381 x 10<sup>-23</sup>J/°K)  $T_{cell}$  = Temperatura del panel ( $\degree$ K)

$$
I_{ph} = I_{SC} \underbrace{\overset{\mathfrak{F}}{\mathbf{g}} G}_{\mathbf{g} G_{ref}} \frac{\overset{\ddot{\mathbf{o}}}{\mathbf{g}}}{\overset{\mathbf{H}}{\mathbf{g}}} (1 + a_{SC} (T_{CELL} - T_{REF}))
$$
(3)

 $I_{\text{ph}}$  = Corriente eléctrica-fotónica(A)  $I_{SC}$  = Corriente en corto-circuito  $(A)$ G = Irradiancia incidente en el panel ( $W/m^2$ )  $G_{ref}$  = Irradiancia de referencia (1000 W/m<sup>2</sup>)  $\alpha_{SC}$  = Coeficiente térmico de corriente ( $\textdegree K^{-1}$ )  $T_{cell}$  = Temperatura del panel ( $\degree K$ )  $T_{ref}$  = Temperatura de referencia (25°C = 298 °K)

Con el objetivo de realizar el análisis del circuito de la figura 2, se conectó una carga a la celda solar la cual típicamente es de tipo resistivo en la literatura [5], [8], [9], [10]. En este trabajo se considera una carga de tipo capacitivo la cual almacenará energía eléctrica en forma de voltaje para ser utilizada en otro momento.

Si se considera un capacitor inicialmente descargado se obtiene la siguiente ecuación a la salida de la celda:

$$
V_{PV} = V_C = \frac{1}{C} \partial I_{PV} dt \quad (4)
$$

Reemplazando este término en la ecuación 2 queda:

$$
I_D = I_S \underset{\xi}{\underset{\xi}{\xi}} \underset{\xi}{\underset{\xi}{\xi}} \frac{q}{c} \delta I_{\text{PV}} dt \qquad \frac{\underset{\frac{1}{1}}{\underset{\frac{1}{1}}{\frac{1}{1}}}}{\underset{\frac{1}{1}}{\frac{1}{1}}} \tag{5}
$$

Este análisis representaría el modelo matemático para una sola celda solar de silicio. Conviene recordar que al conectar las celdas en serie se obtiene una suma del voltaje de cada una de ellas y la corriente es la misma en cada celda. Generalmente los módulos fotovoltaicos tienen 36 o 72 celdas solares en serie. Para nuestro análisis basta realizar el modelado para una sola celda y después multiplicar el resultado por el número de celdas en serie que tenga el módulo fotovoltaico.

El modelo ideal representa una aproximación aceptable para describir el comportamiento eléctrico de una celda solar; sin embargo no toma en cuenta las pérdidas de potencia que suele haber en los paneles debido a corrientes parásitas de fuga a tierra así como pérdidas debido a los contactos óhmicos del material. Para modelar estas pérdidas de energía eléctrica [4] se colocan resistencias en serie y en paralelo como se muestra en la figura 3.

La figura 3 a) representa el modelo eléctrico de celda solar con una resistencia en serie (Rs) la cual simbolizaría una pérdida de potencia eléctrica debido a los contactos óhmicos del silicio. Esta resistencia típicamente toma valores pequeños [4].

La figura 3 b) representa el modelo eléctrico de celda solar con doble pérdida (Rs y Rsh). La resistencia en paralelo Rsh modela las pérdidas debido a corrientes parásitas por fuga a tierra. Típicamente esta resistencia toma valores de kΩ y por lo general se cumple que Rsh >> Rs [4].

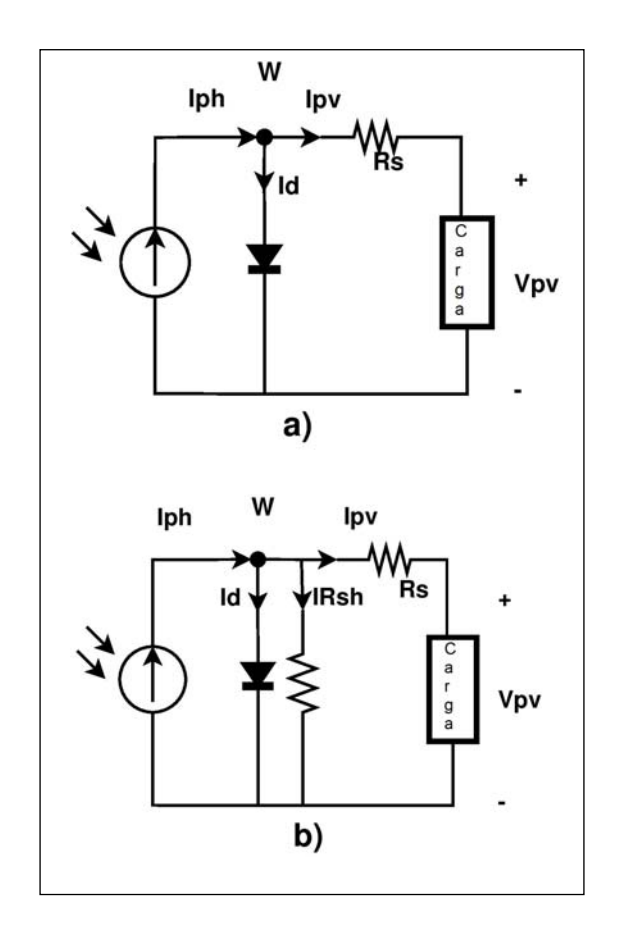

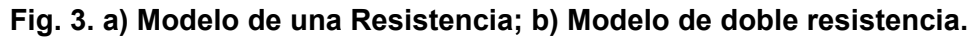

Este último modelo es el más utilizado en la literatura científica y tecnológica dado que toma en cuenta las pérdidas de potencia eléctrica que se presentan al momento de caracterizar un módulo fotovoltaico. De hecho este modelo de doble pérdida se conoce

como "modelo del fabricante" dado que es el que utilizan los fabricantes de celdas solares para caracterizar, probar y desarrollar los módulos fotovoltaicos de silicio.

Considere el modelo de una sola resistencia (1-R); aplicando la Ley de Corrientes de Kirchkoff al nodo W y la ley de voltajes a la malla de salida se puede obtener el siguiente modelo:

$$
I_{PV} = I_{PH} - I_{S} \underbrace{\underset{\mathcal{E}}{\overset{\mathcal{E}}{\mathcal{E}}}}_{\mathcal{E}} e^{\frac{q(V_{PV} + I_{PV}R_{S})}{AKT_{CEL}}} - 1 \frac{\ddot{\frac{\partial}{\dot{\frac{1}{2}}}}}{\frac{1}{\dot{\frac{1}{2}}}}
$$
(6)

Por otro lado, considerando el circuito de doble resistencia y aplicando la Ley de Corrientes de Kirchkoff en el nodo W se obtiene:

$$
I_{pv} = I_{cell} = I_{PH} - I_{D} - I_{RSH} \quad (7)
$$

Dónde:

$$
I_{RSH} = \frac{V_{PV} + R_S I_{PV}}{R_{SH}} \quad (8)
$$

Finalmente, el modelo de doble resistencia puede ser descrito como:

$$
I_{PV} = I_{PH} - I_{S} \underbrace{\mathcal{E}_{\mathcal{E}}^{g} e^{-\frac{1}{C} \Delta I_{PV} dt + I_{PV} R_{S}^{2}}}_{\mathcal{E}_{\mathcal{E}}^{g}} - \frac{\frac{\ddot{O}}{\frac{1}{1}}}{\frac{1}{1-\frac{1}{1}-\frac{1}{1}-\frac{1}{1}-\frac{1}{1}-\frac{1}{1}-\frac{1}{1}}}\frac{1}{C} \hat{O} I_{PV} dt + R_{S} I_{PV}
$$
\n(9)

Como se puede observar, todos los modelos aquí descritos tienen una forma de ecuación implícita.

$$
I_{CELL} = I_{PV} = f(I_{PH}, I_{PV}) = f(G, T_{CELL}, I_{PV})
$$
 (10)

Este tipo de ecuaciones pueden ser resueltas analíticamente por métodos numéricos iterativos como el de Newton-Raphson [4].

Cada celda solar puede ser representada como un bloque de 3 entradas y 3 salidas como se muestra enseguida (Figura 4):

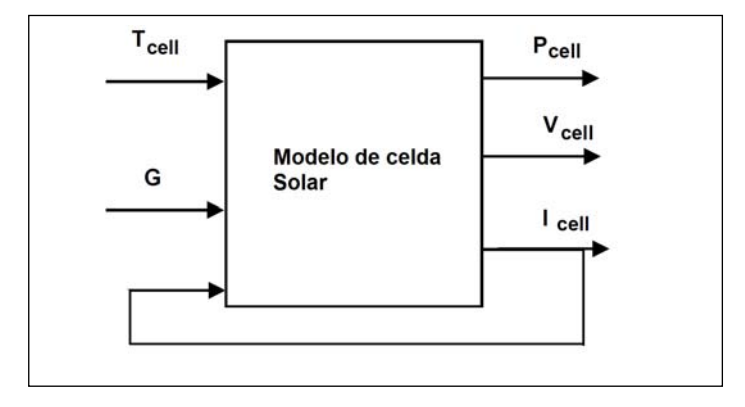

**Fig. 4. Modelo de una celda solar como bloque.** 

En este trabajo se consideran las ecuaciones que describen el modelo natural del sistema y basados en el software SIMULINK para resolverlas numéricamente con el objetivo de simular el comportamiento del panel bajo diversas condiciones de irradiancia y temperatura.

Otro problema que surge al momento de modelar y simular las celdas solares es el cálculo de los valores de Rs y Rsh. Se han desarrollado numerosos métodos para calcular de manera teórica estos valores [4], [6], [11], [12]; sin embargo algunos involucran un proceso complejo y demasiados cálculos para la obtención de estos valores. Otros autores [4] señalan que estos valores de resistencia no son fijos, son variables a lo largo del día en el que el módulo fotovoltaico se ve expuesto a diferentes irradiancias y temperaturas. Incluso en algunas referencias de la literatura mencionada se define Rs como un valor dinámico dado por una derivada negativa [4].

En este trabajo se fundamenta en los valores característicos del módulo fotovoltaico de prueba para la obtención de valores típicos de voltaje y corriente para, posteriormente, hacer una curva de ajuste de datos y obtener una función que se aproxime al comportamiento de Rs y Rsh en función de la irradiancia. Esto se explica en la siguiente sección.

## **3. Caracterización del panel de prueba**

En el presente trabajo se considera un módulo fotovoltaico de 10 Watts de silicio policristalino de la marca MULTICOMP como panel de prueba. Los datos técnicos del panel se muestran en la tabla 1.

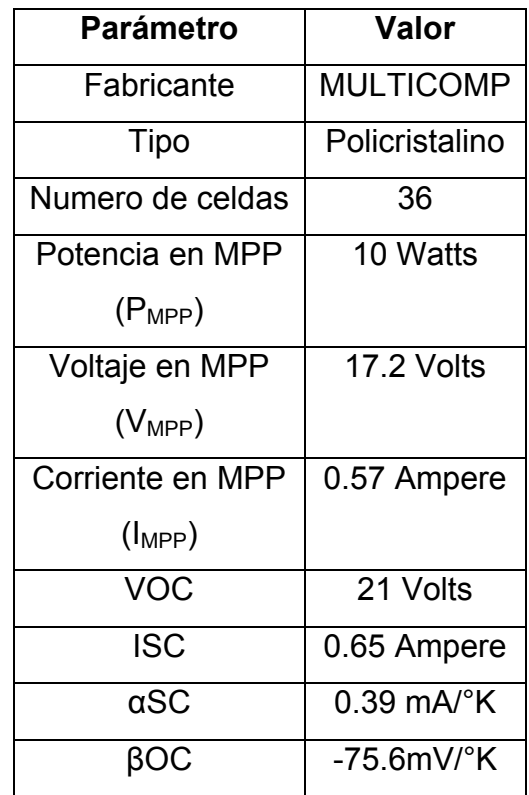

**Tabla 1. Valores característicos del panel de prueba.** 

Los valores de la tabla 1 fueron obtenidos por el fabricante en condiciones estándar: Temperatura = 25°C, Coeficiente Másico de Aire (A.M.) = 1.5 e Irradiancia a 1000W/m<sup>2</sup>.

Para la obtención de datos se utilizó una tarjeta de adquisición DAQ6009 y el software LABVIEW 2012 de National Instruments.

Dado que el panel suele entregar corrientes eléctricas elevadas que sobrepasan el límite de los valores permitidos por la tarjeta de adquisición, se utilizó un circuito acondicionador de señal conocido como "Convertidor Corriente-Voltaje" el cual se muestra en la figura 5.

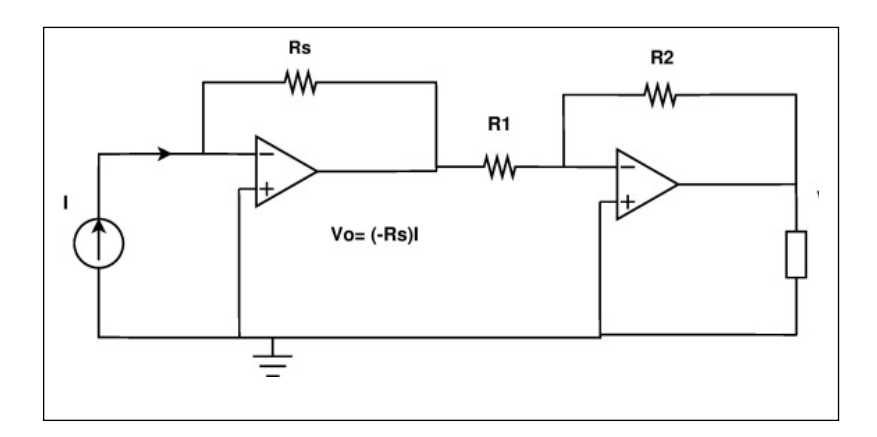

**Fig. 5. Circuito convertidor Corriente-Voltaje.** 

Se procedió a tomar un conjunto de mediciones durante el verano de 2013 en San Luís Potosí, San Luís Potosí. Los resultados promedio se muestran en la tabla 2.

| Hora            | <b>Irradiancia</b>  | $\mathsf{T}_{\mathsf{cell}}$ | V <sub>PV</sub> | I <sub>PV</sub> | $P_{\text{pv}}$ |
|-----------------|---------------------|------------------------------|-----------------|-----------------|-----------------|
|                 | (W/m <sup>2</sup> ) | (°K)                         | (V)             | (A)             | (W)             |
| 9:00            | 393                 | 302                          | 21.33           | 0.18            | 3.84            |
| 10:00           | 558                 | 306                          | 20.4            | 0.26            | 5.37            |
| 11:00           | 824                 | 302                          | 20.9            | 0.48            | 10.1            |
| 12:00           | 948                 | 311                          | 20.3            | 0.56            | 11.3            |
| 13:00           | 1038                | 310                          | 20.03           | 0.58            | 11.69           |
| 14:00           | 1037                | 311                          | 20              | 0.56            | 11.13           |
| 15:00           | 871                 | 314                          | 20.07           | 0.49            | 9.9             |
| 16:00           | 826                 | 310                          | 20.23           | 0.31            | 6.34            |
| 17:00           | 548                 | 312                          | 20.3            | 0.28            | 5.7             |
| 18:00           | 422                 | 308                          | 20.17           | 0.26            | 5.24            |
| 19:00           | 153                 | 309                          | 20.1            | 0.15            | 2.95            |
| <b>Promedio</b> | 693                 | 309                          | 20.35           | 0.38            | 7.59            |

**Tabla 2. Valores experimentales para el panel.** 

Con el objetivo de obtener los valores de Rs y Rsh para introducirlos en las simulaciones numéricas se despeja Rs de la ecuación 6.

$$
R_{S} = \frac{V_{T}}{I_{PV}} \ln \underbrace{\sum_{g=1}^{3} P_{PV} - I_{PH} - I_{S} \frac{\frac{3}{4}}{\frac{1}{4}}}_{I_{S}(e^{\frac{V_{PV}}{V_{T}}})} \frac{\frac{3}{4}}{\frac{1}{4}} \tag{11}
$$

Dónde:

$$
I_{S} = I_{S-REF} \underbrace{\begin{array}{c}\n\check{e} & -q\frac{E_{S}}{AK} & \check{u} \\
\check{e} & \frac{1}{1} - \frac{1}{1} & \check{u} \\
\check{e} & \check{u} & \check{u} \\
\check{e} & \check{u} & \check{u} \\
\check{e} & \check{u} & \check{u} \\
\check{e} & \check{u} & \check{u} \\
\check{e} & \check{u} & \check{u} \\
\check{e} & \check{u} & \check{u} \\
\check{e} & \check{u} & \check{u} \\
\check{e} & \check{u} & \check{u} \\
\check{e} & \check{u} & \check{u} \\
\check{e} & \check{u} & \check{u} \\
\check{e} & \check{u} & \check{u}\n\end{array}
$$
\n(12)\n
$$
I_{S-REF} = \frac{I_{SC}}{e^{AKTref}} - 1
$$
\n(13)

Donde los parámetros de las ecuaciones 12 y 13 son los mismos utilizados en las ecuaciones 2 y 3 y la tabla 1 . Sin embargo cabe mencionar que el parámetro  $I_s$  influye muy poco en las variaciones de la corriente fotovoltaica que proporciona la celda solar dado que, a temperaturas menores a 50°C y mayores a 0°C, suele tomar valores del orden de nanoamperes.

Se despeja Rsh de la ecuación 8 quedando:

$$
R_{SH} = \frac{V_{PV} + R_S I_{PV}}{I_{PH} - I_{PV} - I_D}
$$
 (14)

Utilizando las ecuaciones 11, 12 y los datos de la tabla II se llega a un conjunto de valores dinámicos para Rs y Rsh los cuales se muestran en la tabla 3.

| Hora  | $R_s(\Omega)$  | $\mathsf{R}_\mathsf{sh}(\Omega)$ |
|-------|----------------|----------------------------------|
| 9:00  |                | 8556                             |
| 10:00 | $\overline{2}$ | 8649                             |
| 11:00 | 1              | 7523                             |
| 12:00 | 3              | 1075                             |
| 13:00 | 6              | 1093                             |
| 14:00 | 4              | 1238                             |
| 15:00 | 3              | 1813                             |
| 16:00 | 5              | 1113                             |
| 17:00 | 4              | 3707                             |
| 18:00 | 3              | 4689                             |
| 19:00 | 1              | 7904                             |

Tabla 3. Valores para R<sub>sh</sub> y R<sub>s.</sub>

Los valores promedio fueron R<sub>s</sub> = 3 and R<sub>sh</sub> = 4305  $\Omega$  y se cumple el hecho de que R<sub>sh</sub> >> Rs; sin embargo es difícil observar a simple vista alguna relación entre la irradiancia y los valores de resistencia.

Con el objetivo de obtener un modelo preciso para las resistencias dinámicas se realizó una curva de ajuste (utilizando MATLAB) entre los valores obtenidos de ambas resistencias y la irradiancia como variable independiente.

En base al coeficiente estadístico de correlación, las mejores curvas de ajuste fueron las siguientes:

$$
R_s(G) = 0.0659(G^{0.605})
$$
 (15)

$$
R_{sh}(G) = 11200(e^{-0.0022G})
$$
 (16)

Donde G = Irradiancia (W/m<sup>2</sup>).

## **4. Resultados de simulación numérica**

Con los modelos obtenidos para  $R_s$  y  $R_{sh}$  se procedió a realizar las simulaciones numéricas en SIMULINK de los modelos clásicos de celda solar así como el modelo que incorpora las ecuaciones 15 y 16 para la obtención de los valores de las resistencias. El modelo general implementado en SIMULINK se muestra en la figura 6.

Para las simulaciones se toman en cuenta cuatro modelos:

- MODELO IDEAL (sin pérdidas)
- MODELO DE UNA RESISTENCIA (1-R). Se toma el valor promedio obtenido para  $R_s = 3 \Omega$ .
- MODELO DE DOBLE RESISTENCIA FIJA (MDRF). Se toman los valores de las resistencias promedio R<sub>s</sub> = 3 Ω y R<sub>sh</sub> = 4305 Ω
- MODELO DE DOBLE RESISTENCIA DINÁMICA (MDRD). Utilizando las ecuaciones 15 y 16.

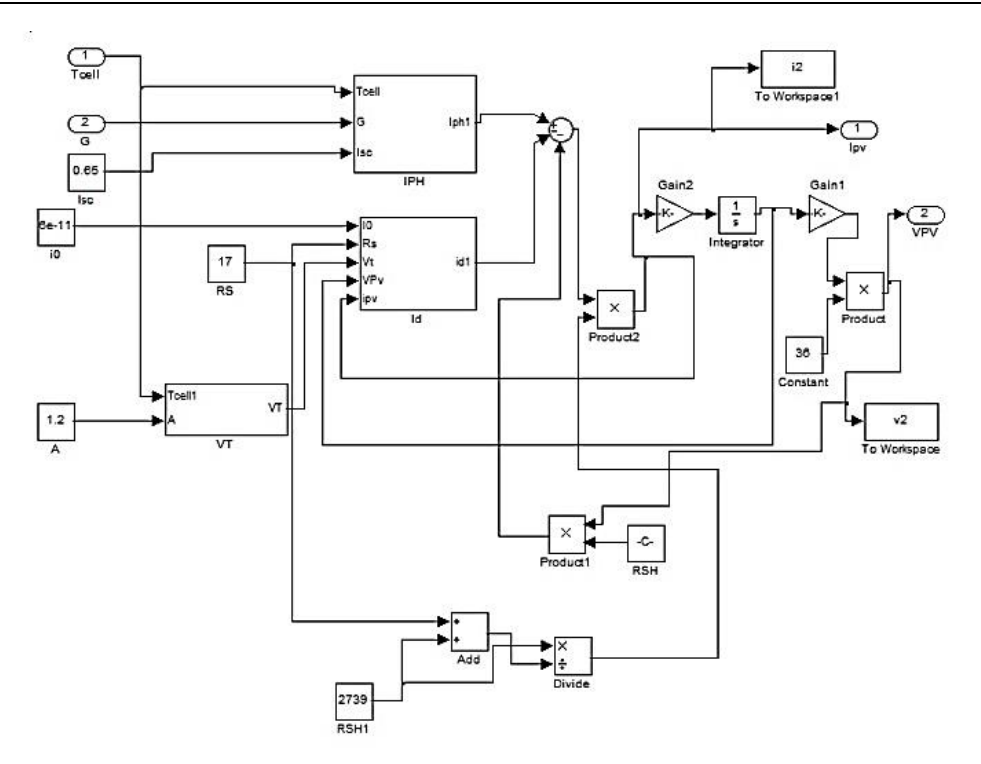

**Fig. 6. Modelo general para la celda implementado en SIMULINK.** 

Los resultados de las simulaciones para potencia eléctrica se muestran en una tabla comparativa (Tabla 4) así como el valor real que entregaba el panel de prueba.

A simple vista se puede contemplar que los valores que más se aproximan a los del panel de prueba son los del modelo MDRD. Para comprobar esto se calculó el error entre el valor de potencia eléctrica real y el obtenido en simulaciones (Tabla V).

El promedio de la potencia generada por el panel de prueba en un día fue de 7.59 Watts mientras que los resultados en simulación del modelo propuesto MDRD fue de 7.74 watts dando un error del 2.0%.

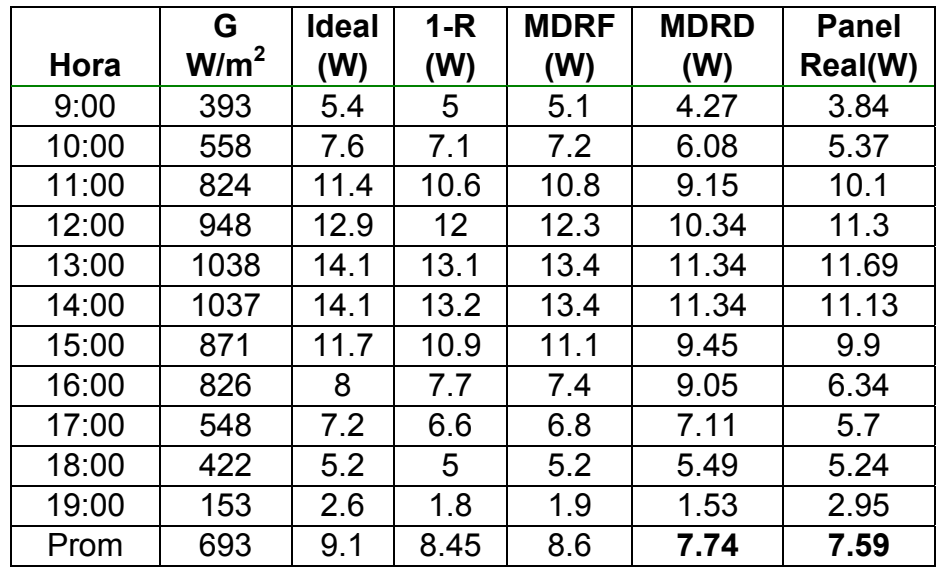

#### **Tabla 4. Comparativo entre la potencia eléctrica entregada por el panel de prueba y las simulaciones.**

Para comprobar que el modelo MDRD era la mejor aproximación al panel real se recurrió a un método estadístico conocido como "Diferencia entre medias poblacionales" el cual confirmó que el modelo que más se aproximaba al panel real era el MDRD.

Por último se realizaron simulaciones numéricas con el modelo propuesto MDRD para otras ciudades del estado de San Luís Potosí (Ciudad Valles y Matehuala). Los datos de irradiancia y temperatura se tomaron en tiempo real del sitio web del Servicio Meteorológico Nacional para el verano de 2013. Los resultados se muestran en la tabla 6.

| <b>ERROR</b><br><b>IDEAL</b> | <b>ERROR</b><br>$1 - R$ | <b>ERROR</b><br><b>MDRF</b> | <b>ERROR</b><br><b>MDRD</b> |
|------------------------------|-------------------------|-----------------------------|-----------------------------|
| (%)                          | (%)                     | (%)                         | (%)                         |
| 40.6                         | 30.2                    | 32.8                        | 11.2                        |
| 41.5                         | 32.2                    | 34.1                        | 13.2                        |
| 12.9                         | 5.0                     | 6.9                         | 9.4                         |
| 14.2                         | 6.2                     | 8.8                         | 8.5                         |
| 20.6                         | 12.1                    | 14.6                        | 3.0                         |
| 26.7                         | 18.6                    | 20.4                        | 1.9                         |
| 18.2                         | 10.1                    | 12.1                        | 4.5                         |
| 26.2                         | 21.5                    | 16.7                        | 42.7                        |
| 26.3                         | 15.8                    | 19.3                        | 24.7                        |
| 0.8                          | 4.6                     | 0.8                         | 4.8                         |
| 11.9                         | 39.0                    | 35.6                        | 48.1                        |
| 19.9                         | 11.3                    | 13.3                        | 2.0                         |

**Tabla 5. Error entre los modelos simulados y el panel real.** 

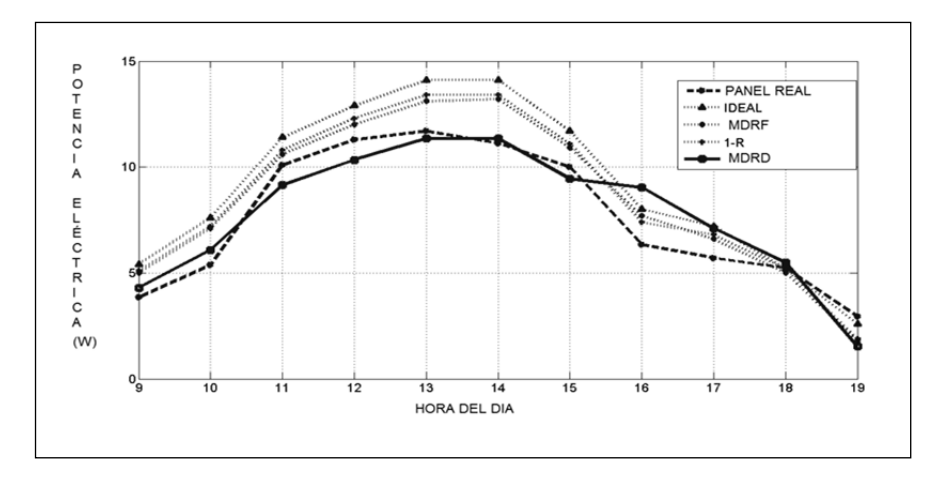

**Fig. 7. Comparación gráfica entre el panel real y las simulaciones.** 

*Pistas Educativas*, No. 112, Noviembre 2015. México, Instituto Tecnológico de Celaya.

| Hora     | G<br>$W/m^2$ ) | <b>Potencia</b><br>eléctrica (W) | Hora     | G<br>(W/m <sup>2</sup> ) | <b>Potencia</b><br>Eléctrica (W) |
|----------|----------------|----------------------------------|----------|--------------------------|----------------------------------|
| 9:00     | 350            | 4.5                              | 9:00     | 337                      | 4.3                              |
| 10:00    | 579            | 7.8                              | 10:00    | 460                      | 6                                |
| 11:00    | 806            | 10.8                             | 11:00    | 654                      | 8.4                              |
| 12:00    | 953            | 12.9                             | 12:00    | 815                      | 10.7                             |
| 13:00    | 1039           | 13.4                             | 13:00    | 969                      | 12.8                             |
| 14:00    | 1041           | 13.9                             | 14:00    | 942                      | 12.3                             |
| 15:00    | 951            | 12.5                             | 15:00    | 823                      | 10.6                             |
| 16:00    | 831            | 11                               | 16:00    | 735                      | 9.6                              |
| 17:00    | 501            | 8.2                              | 17:00    | 441                      | 5.5                              |
| 18:00    | 90             | 0.92                             | 18:00    | 260                      | 3.2                              |
| 19:00    | 34             | 0.5                              | 19:00    | 100                      | 1.11                             |
| Promedio | 652            | 8.7                              | Promedio | 594                      | 7.6                              |

**Tabla 6. Estimación de la potencia eléctrica para Matehuala (izquierda) y Ciudad Valles (derecha).**

# **5. Conclusiones**

En este trabajo se presentó un análisis de los modelos clásicos para celdas solares fotovoltaicas existentes en la literatura considerando una carga capacitiva.

Se realizó un conjunto de mediciones experimentales para un módulo fotovoltaico de prueba de 10 Watts en la ciudad de San Luís Potosí, San Luís Potosí durante el verano de 2013. Se tomaron estos datos para establecer un par de modelos matemáticos para las resistencias del panel (ecuaciones 15 y 16) tomando en cuenta que estas resistencias son variables respecto a la irradiancia incidente a diferencia de algunos autores que consideran estas resistencias con valores fijos para el análisis.

Se realizaron simulaciones numéricas para observar el desempeño del panel en diferentes condiciones de irradiancia y temperatura. Se consideraron los 3 modelos clásicos existentes en la literatura: modelo Ideal, modelo con una resistencia y modelo de doble resistencia. Los resultados de estas simulaciones se presentaron en una tabla comparativa en la sección IV de este trabajo donde se aprecia que el modelo MDRD donde los valores de las resistencias cambian a lo largo del día es el que mejor se aproxima al comportamiento del panel respecto potencia eléctrica. En esta comparativa se aprecia que, mientras el panel de prueba arroja un promedio de 7.59 Watts de potencia al día, el modelo de simulación numérica MDRD nos arroja un promedio de 7.74 Watts logrando con esto, un bajo margen de error (2%) respecto a los modelos tradicionales.

Por último se concluye el trabajo presentando una estimación de potencia eléctrica para 2 diferentes ciudades de San Luís Potosí con datos de irradiancia y temperatura en tiempo real tomados del Servicio Meteorológico Nacional.

Los resultados obtenidos pueden emplearse para estimar cuanta potencia eléctrica nos entregaría un módulo fotovoltaico en alguna determinada región sin haberlo instalado siquiera. Esto daría pie a que la persona, empresa o institución que tenga planeado invertir en este tipo de tecnologías haga una estimación costo-beneficio antes de realizar la inversión inicial, la cual generalmente es muy elevada.

Asimismo es interesante notar que con datos de irradiancia y Temperatura obtenidos directamente del Servicio Meteorológico Nacional se estima cuanta potencia eléctrica nos entregaría el módulo fotovoltaico en una región alejada con bajo margen de error. En este aspecto es interesante observar que, de las 4 ciudades mencionadas en este trabajo, Matehuala fue la región donde el panel entregaría una mayor potencia eléctrica.

# **6. Bibliografía**

- [1] Energy Information Administration, Department of Energy. http://www.eia.doe.gov/. Julio 2013.
- [2] Secretaría de Energía de México. http://www.sener.gob.mx/. Agosto 2013.
- [3] Servicio Meteorológico Nacional. http://smn.cna.gob.mx/emas/. Agosto 2013.
- [4] Optimization of photovoltaics power systems: modelization, simulation and control. SPRINGER. 2012.
- [5] S. Aazou, E. Assaid, "Modelling Real Photovoltaic Solar Cell Using Maple". Microelectronics (ICM), International Conference, IEEE. 2009.
- [6] S. Lyden, M. E. Haque, A. Gargoom, M. Negnevitsky, "Modelling Photovoltaic Cell: Issues and Operational Constraints". Power System Technology (POWERCON) International Conference IEEE. 2012.
- [7] P. G. Nikhil, D. Subhakar, "An Improved Simulation Model for Photovoltaic Cell". Electrical and Control Engineering (ICECE), International Conference, IEEE. 2011.
- [8] D. Petreus, I. Ciocan, C. Farcas, "An Improvement on Empirical Modelling of Photovoltaic Cells". Electronics Technology. 31st International Spring Seminar, IEEE. 2008.
- [9] M. Saad Alam, A. T. Alouani, "Dynamic modeling of photovoltaic module for realtime maximum power tracking". Journal of Renewable and Sustainable Energy. No. DOI:10.1063/1.3435338. 2010.
- [10] A. Durgadevi, S. Arulselvi, S. P. Natarajan, "Photovoltaic Modeling and Its Characteristics". Emerging Trends in Electrical and Computer Technology (ICETECT), International Conference, IEEE. 2011.
- [11] W. Xiao, W. Dunford, A. Capel, "A Novel Modeling Method for Photovoltaic Cells". Power Electronics Specialists Conference (PESC), 35th Annual, IEEE. 2004.
- [12] R. Castillo Meraz, R. C. Martínez-Montejano, I. Campos-Cantón, M. F. Martínez-Montejano, "Analysis and dynamic modelling of solar photovoltaic cells performance in San Luis Potosí, México". IREE. 2015.
- [13] S. Lineykin, M. Averbukh, A. Kuperman "Five-Parameter Model of Photovoltaic Cell Based on STC Data and Dimensionless". Electrical and Electronics Engineers in Israel (IEEEI), 27th Convention, IEEE. 2012.

# **7. Autores**

Raúl Castillo Meraz. Terminó sus estudios de Ingeniería Electrónica en 2010 en la Facultad de Ciencias. Posteriormente realizó estudios de Maestría en el Posgrado en Ciencias Aplicadas de la UASLP en el período 2010-2012. Actualmente se encuentra realizando el Doctorado en Ciencias Aplicadas en la UASLP.

Roberto Carlos Martínez-Montejano. Terminó sus estudios de Ingeniería Electrónica en 2011. Obtuvo el grado de Maestro en Ciencias aplicadas en 2012. Actualmente se encuentra realizando el Doctorado en Ciencias Aplicadas en la UASLP.

Isaac Campos Cantón. Recibió su grado de maestro en ingeniería en 1997 por la Facultad de Ingeniería de la UNAM, y su grado de doctor en el 2009 del IICO-UASLP. Actualmente es profesor de tiempo completo en el área de electrónica de la Facultad de Ciencias, UASLP.

Misael Francisco Martínez-Montejano. Obtuvo el grado de Ingeniero en Electrónica en la Facultad de Ciencias de la Universidad Autónoma de San Luis Potosí en 2002. Posteriormente el grado de Maestro en Ciencias por parte del Instituto Potosino de Investigación Ciencia y Tecnología (IPICyT) en 2004. Recibió el grado de Doctor en Ciencias Aplicadas por parte del IPICyT en 2009. Actualmente trabaja en el departamento de Investigación y Desarrollo en Alstom Power Suiza.